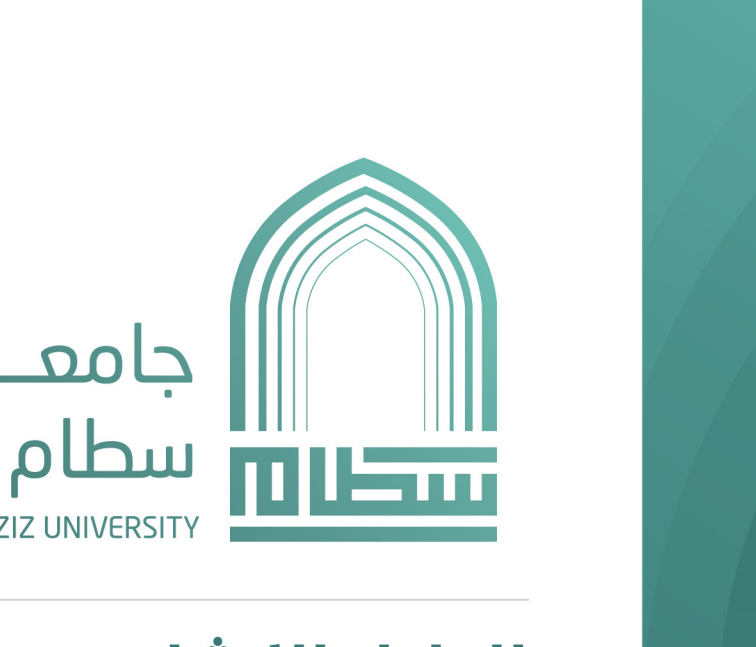

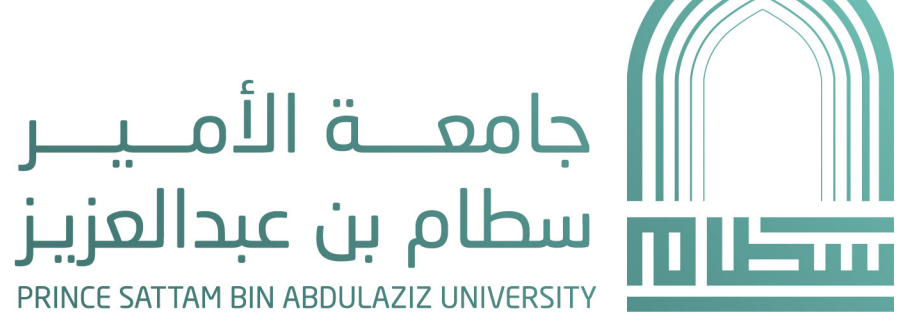

الإصدار رقم:3.0

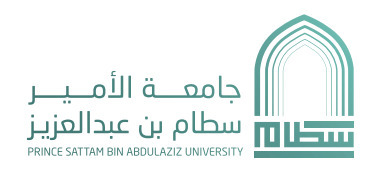

### مقدمة

### | 1. الشعار:

- **.**
- . الخطوط
- هيكلة الشعار  **.**
- الشعارات الفرعية  **.**
- **.**
- **.**
- **.**
- **. .**
- 9  **.**
- 10  **.**

# ا 2. الألوان:  $\vert$

- **.**
- . الألوان الثانوية
- . **التدرج اللونب**

### | 3. الخطوط الطباعية

- **.**
- . الخطوط الإنجليزية
- **.**

# | 4. النمط الفني:

- 1 . المصفوفة الزخرفية
	- **..**2 . الرسوم البيانية

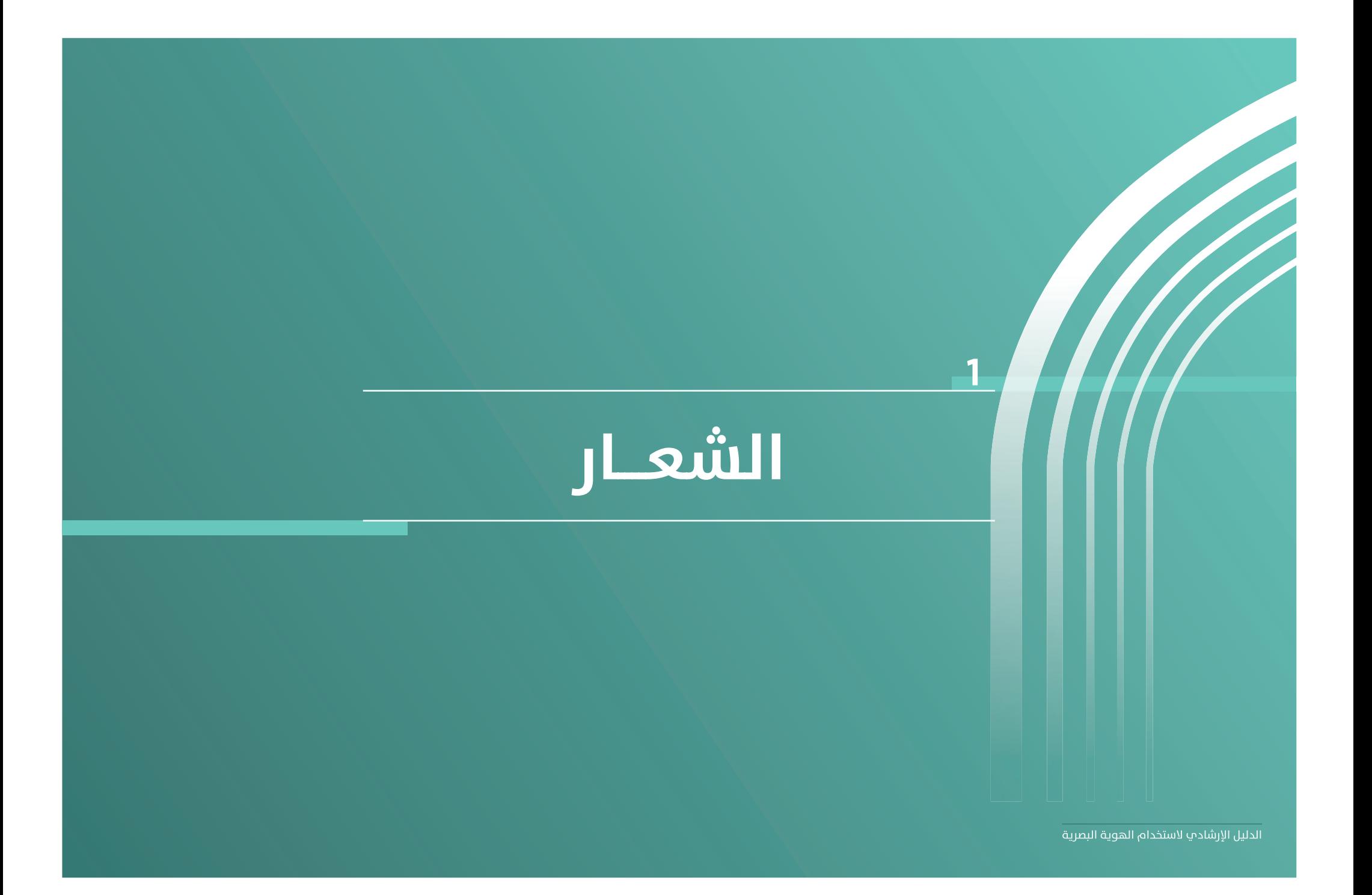

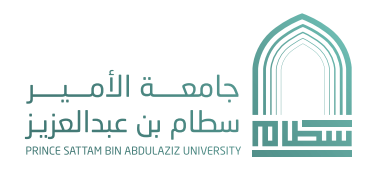

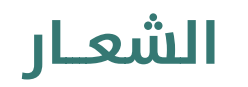

### العلامة

يرتكز الشعار علم مداخل البوابات الجامعية وهو بداية العلم كما تُرك المدخل مفتوح مما يدل علم أن مسارات العلم كثبر ومتنوعة،وترتكز جميعها علم اسم الجامعة.

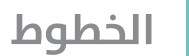

تم تكوين مخطوطة اسم الجامعة علم أساس هندسپ رسمپ.

جامعة الأمير سطام بن عبدالعزيز PRINCE SATTAM BIN ABDULAZIZ UNIVERSITY

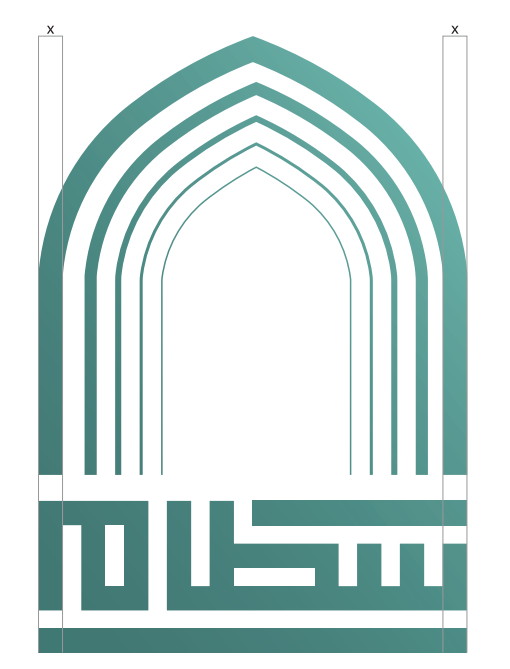

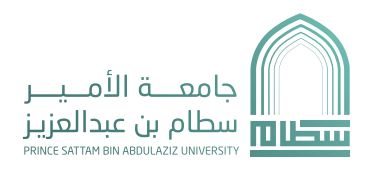

### المساحة الفارغة

يجب الالتزام بتلك المساحة الفارغة حول الشعار لتجنب تداخل الشعار مع أب عناصر في الصفحة والحفاظ علب مساحة آمنة لظهوره بشكل لائق.

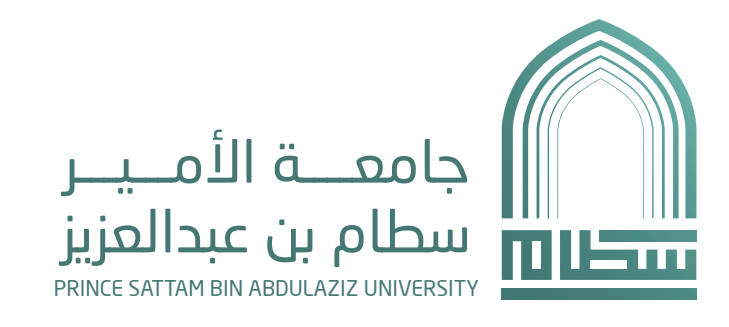

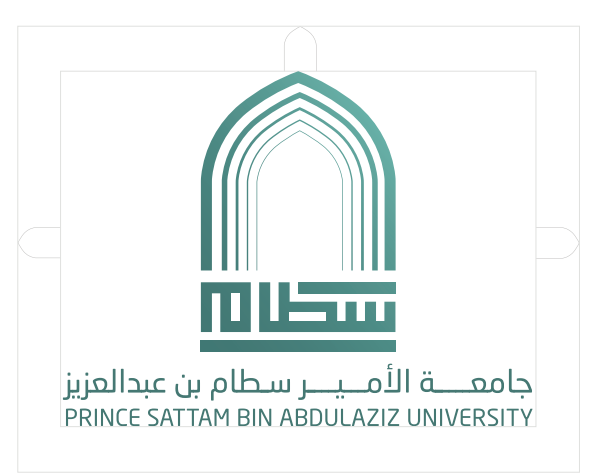

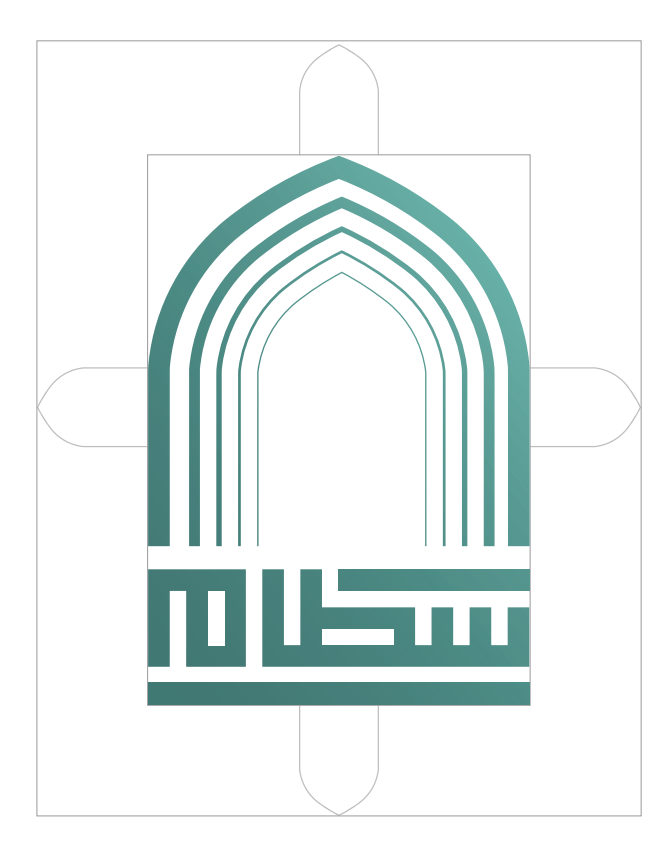

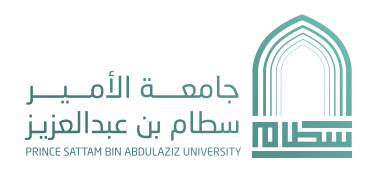

الشعـار

# هيكلة الشعار

يوضع مسمى الشعار بـ ثالث طرق مختلفة لضمان مناسبه استخدامه لمختلف التطبيقات

### ً اللغتين معا

ً تطبيق هذا االسلوب بكتابة اللغتين سويا أسفل االيقونة

ً اللغتين معا

ً تطبيق هذا االسلوب بكتابة اللغتين سويا يسار االيقونة

األيقونة فقط

تطبيق هذا االسلوب باستخدام االيقونة فقط

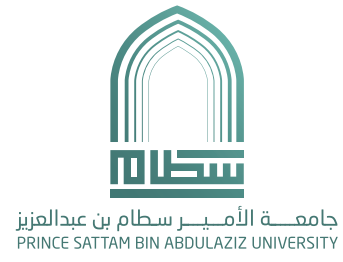

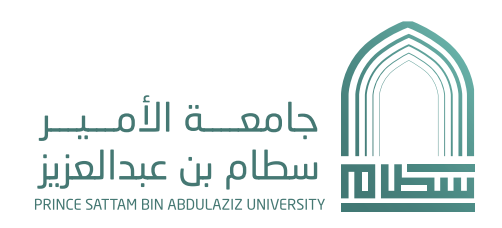

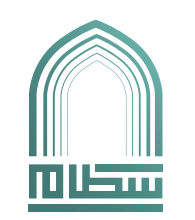

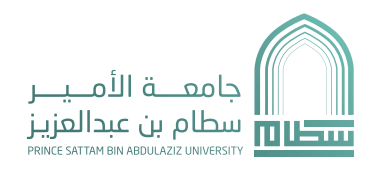

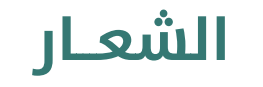

### الشعارات الفرعية

**الكـليات والوكاالت**

يتم وضع اسم الكلية أسفل الشعار

**األقسام الفرعية للكليات**

يتم وضع اسم الكلية أسفل الشعار ومن ثم اسم القسم بجانبها

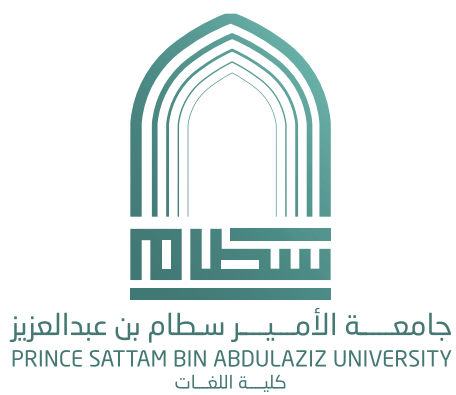

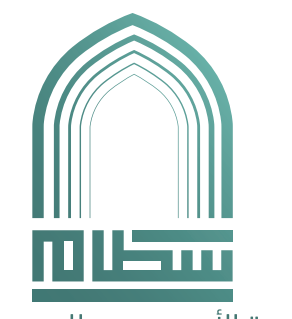

جامعـــــة الأمـــيــــر سطام بن عبدالعزيز PRINCE SATTAM BIN ABDULAZIZ UNIVERSITY ت حرجہ رعب دس رہیں۔<br>کلیےۃ اللغــات \ قسم الترجمۃ

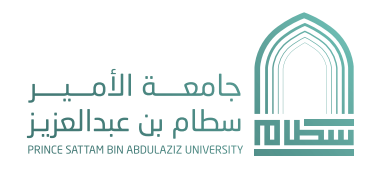

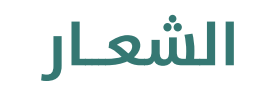

### استخدامات الشعار

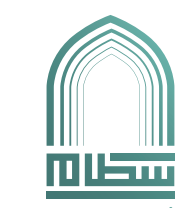

جامعـــــة الأمـــيــــر سـطام بن عبدالعزيز<br>PRINCE SATTAM BIN ABDULAZIZ UNIVERSITY

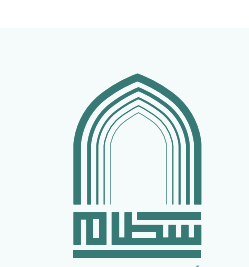

جامعــــة الأمـــيـــر سطام بن عبدالعزيز<br>PRINCE SATTAM BIN ABDULAZIZ UNIVERSITY

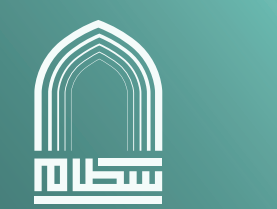

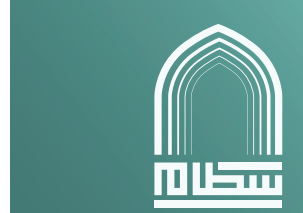

جامعـــــة الأمـــيــــر سـطام بن عبدالعزيز<br>PRINCE SATTAM BIN ABDULAZIZ UNIVERSITY

加上亚

جامعــــة الأمـــيــــر سطام بن عبدالعزيز<br>PRINCE SATTAM BIN ABDULAZIZ UNIVERSITY

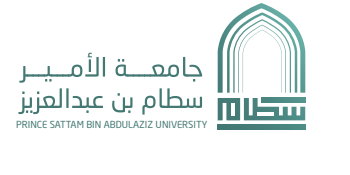

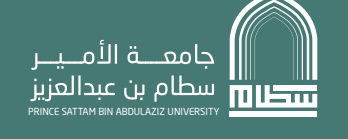

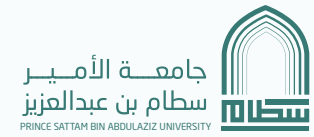

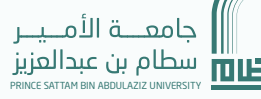

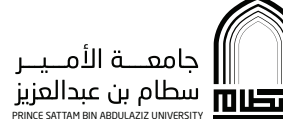

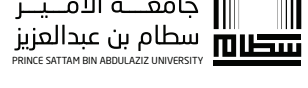

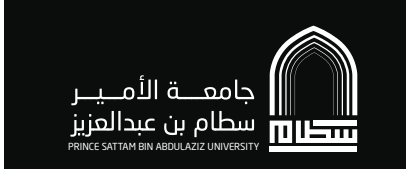

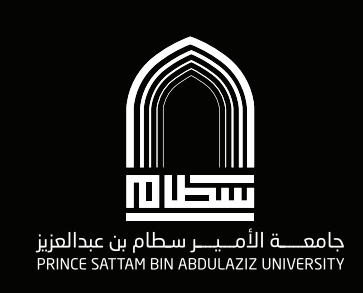

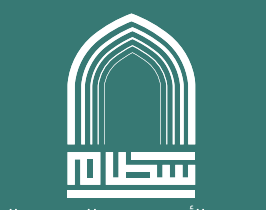

جامعــــة الأمــيـــر سطام بن عبدالعزيز<br>PRINCE SATTAM BIN ABDULAZIZ UNIVERSITY

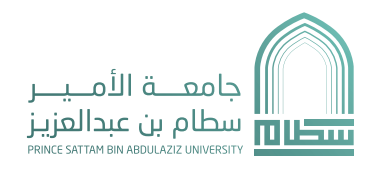

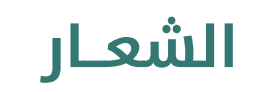

### استخدامات العلامة

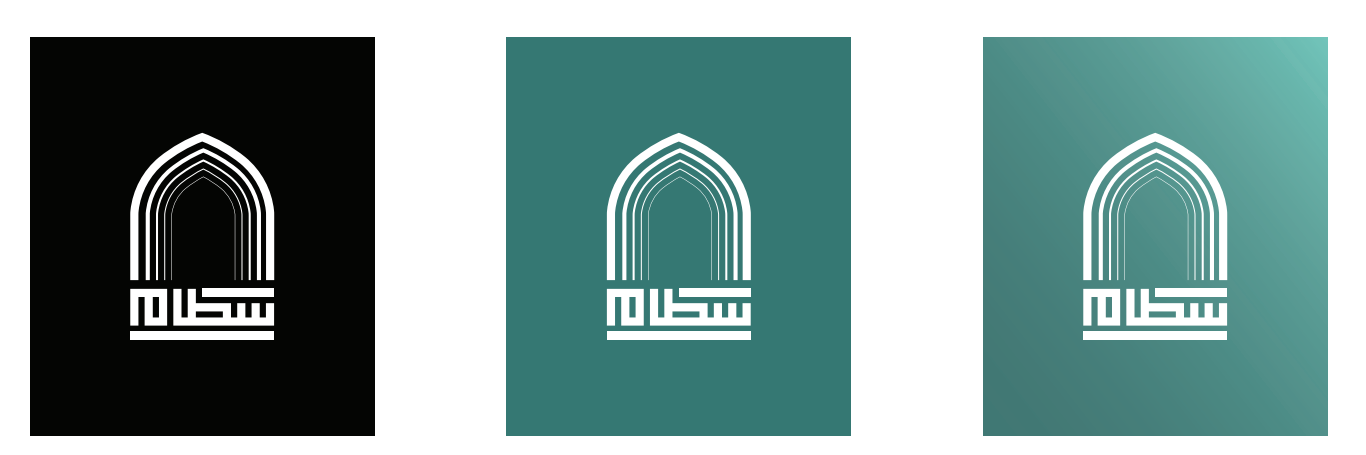

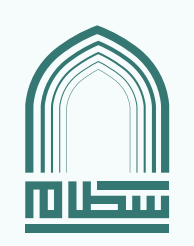

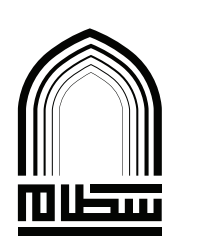

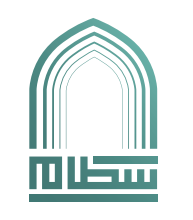

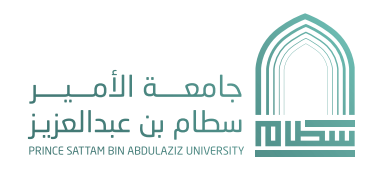

الشعـار

### | الاستخدام الرأسي للشعار

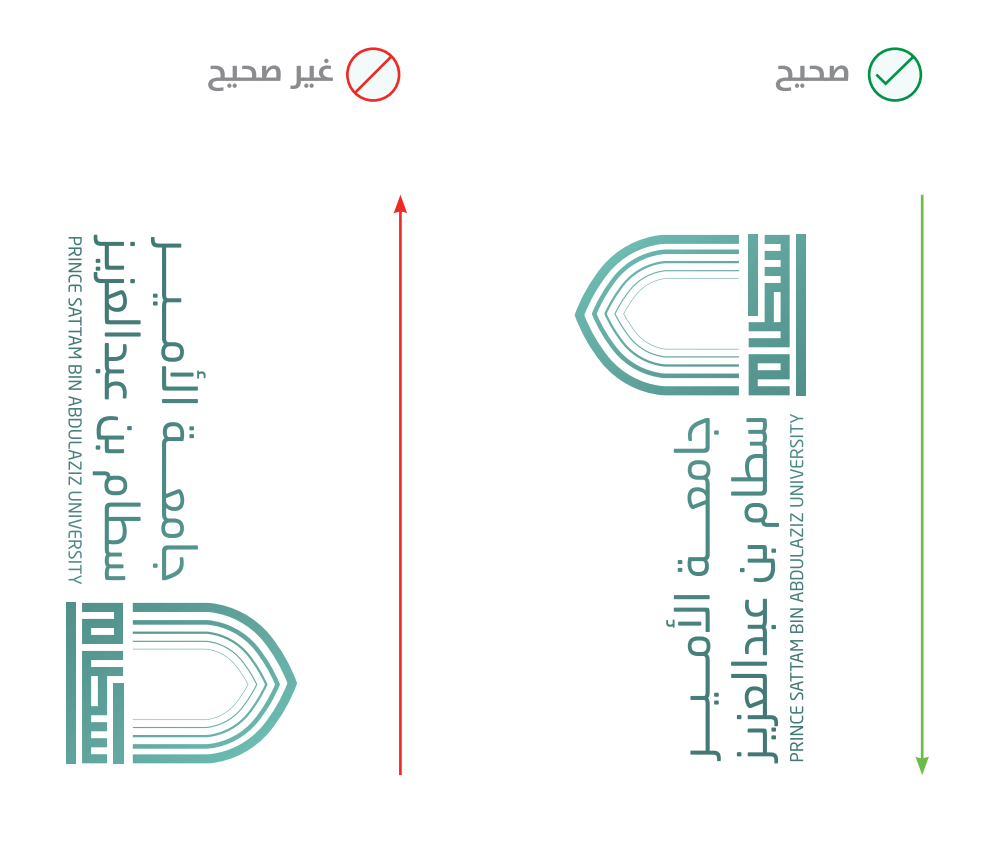

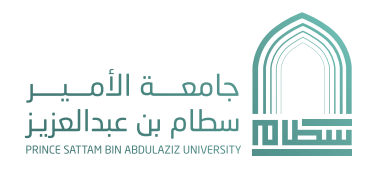

الشعـار

### الاستخدامات الخاطئة للشعار

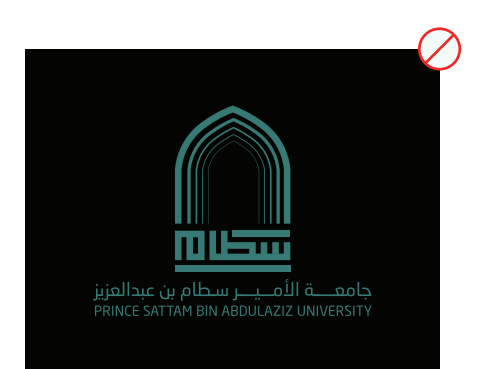

لا تستخد الشعار باللون الأصلص علم خلفية سوداء ولكن باللون الأبيض.

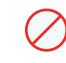

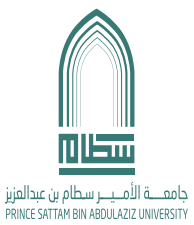

ممنوع التلاعب بالشعار بأى شكل مختلف.

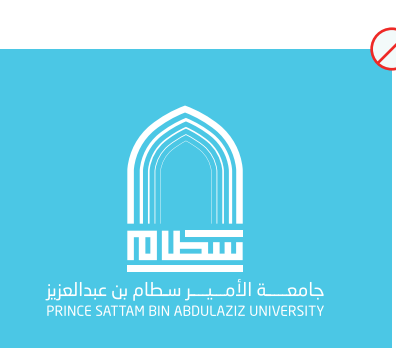

لا تستخدم أب ألوان أخرم ماعدا تلك التي تم الاتفاق عليها في الصفحة السابقة.

<u>musm</u>

ممنوع التلاعب بالشعار بأمٍ شكل مختلف.

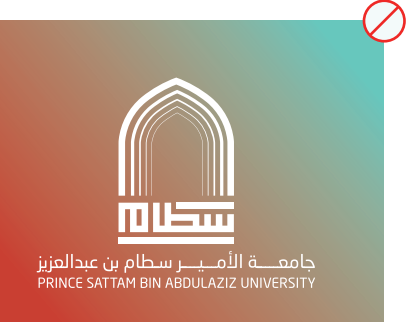

ممنوع التلاعب بالتدرج اللوني او استخدام أب نمط آخر.

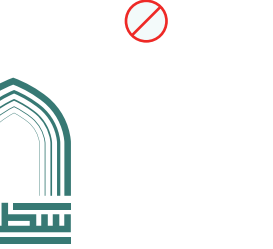

جامعـــــة الأمـــيــــر سطام بن عبدالعزيز<br>PRINCE SATTAM BIN ABDULAZIZ UNIVERSITY

ممنوع التلاعب بالشعار بأي شكل مختلف.

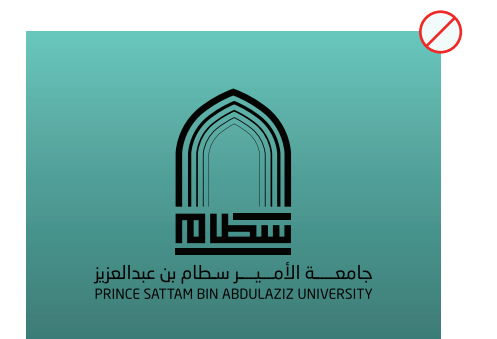

لا تستخد اللون الأسود مع الشعار علم الخلفية الخاطئة.

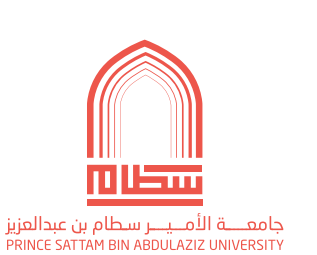

 $\oslash$ 

لا تستخدم أب لون آخر بعيدا عن ألوان الهوية البصرية.

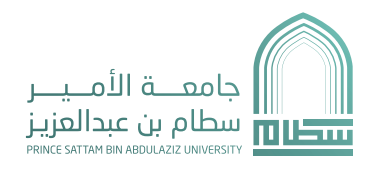

الشعـار

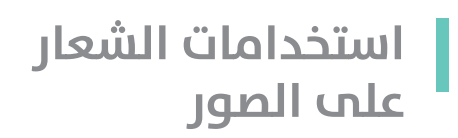

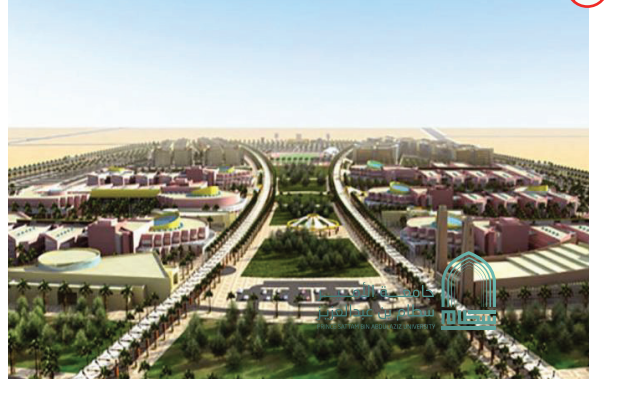

لا تستخدم الشعار علم خلفية مزدحمة.

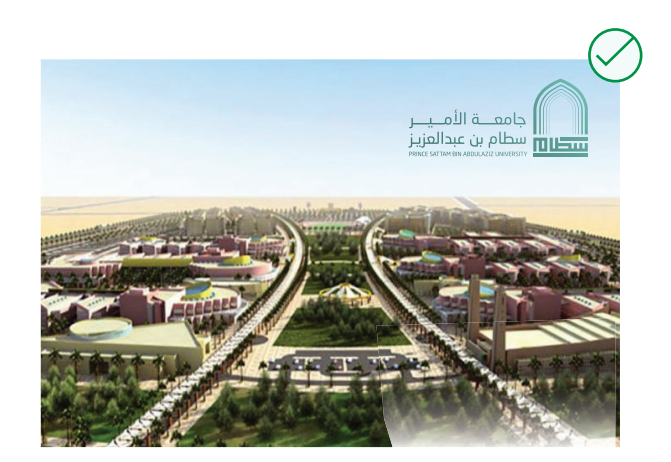

عند استخدامك للشعار بلونه الأصلب يفضل اختيار صورة ذات ألوان فاتحة لتجنب عدم تباين الشعار علم تلك الصورة.

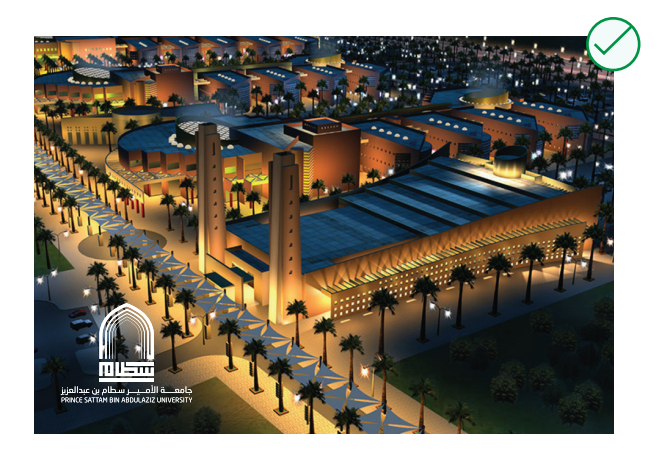

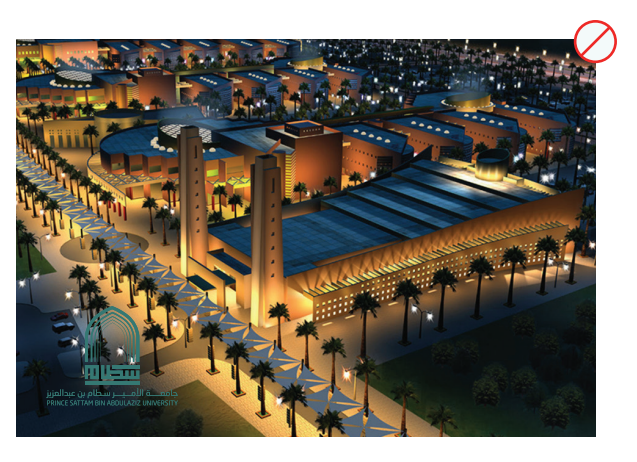

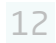

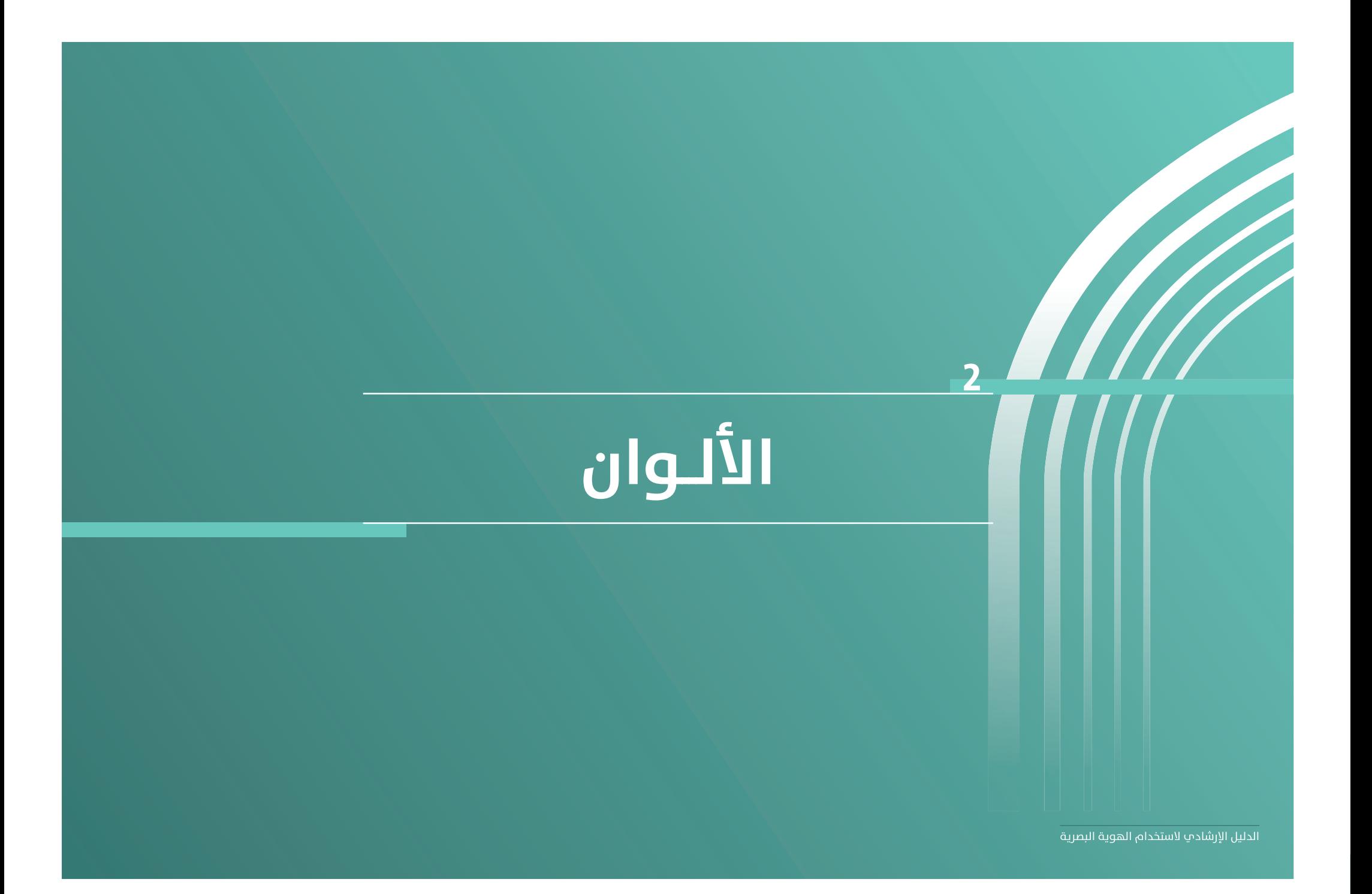

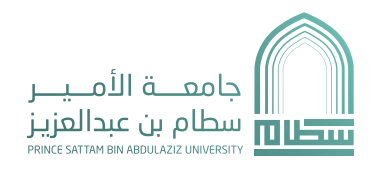

الألوان

# | الألوان الأساسية

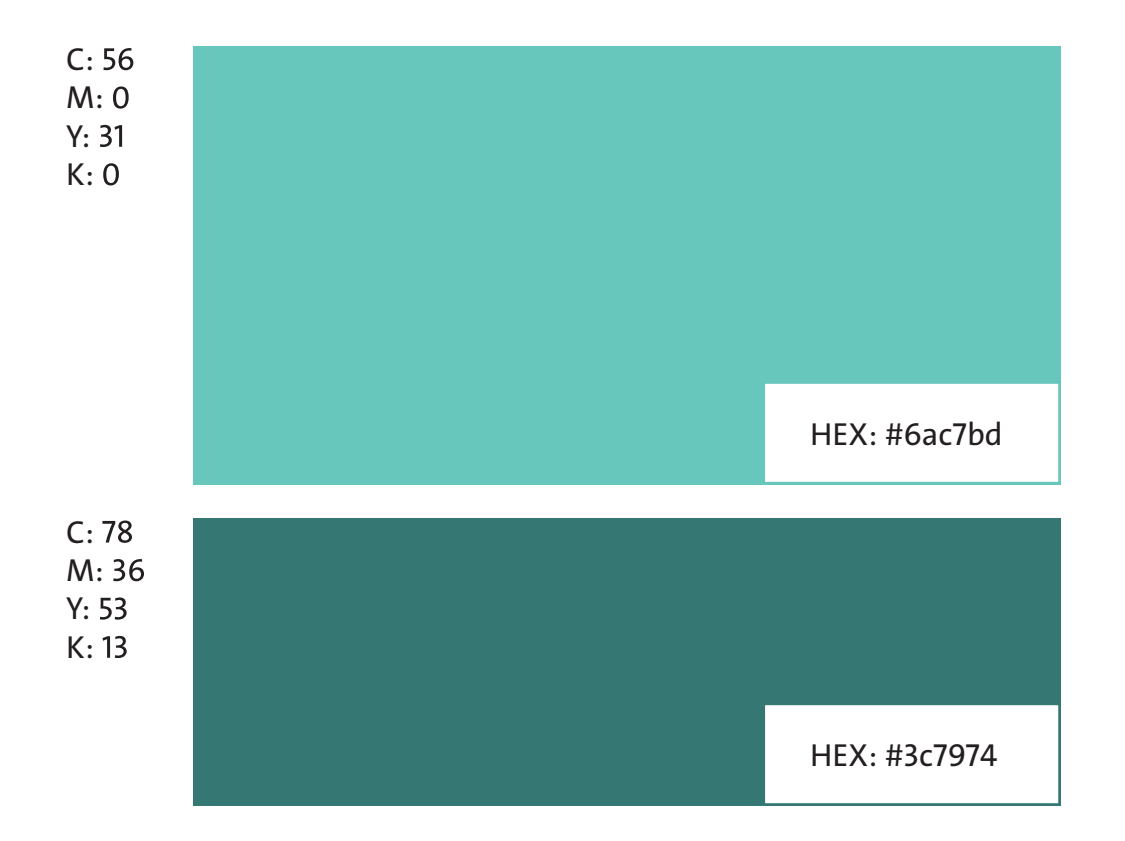

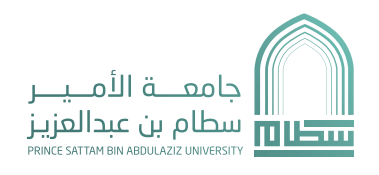

الألوان

# | الألوان الفرعية

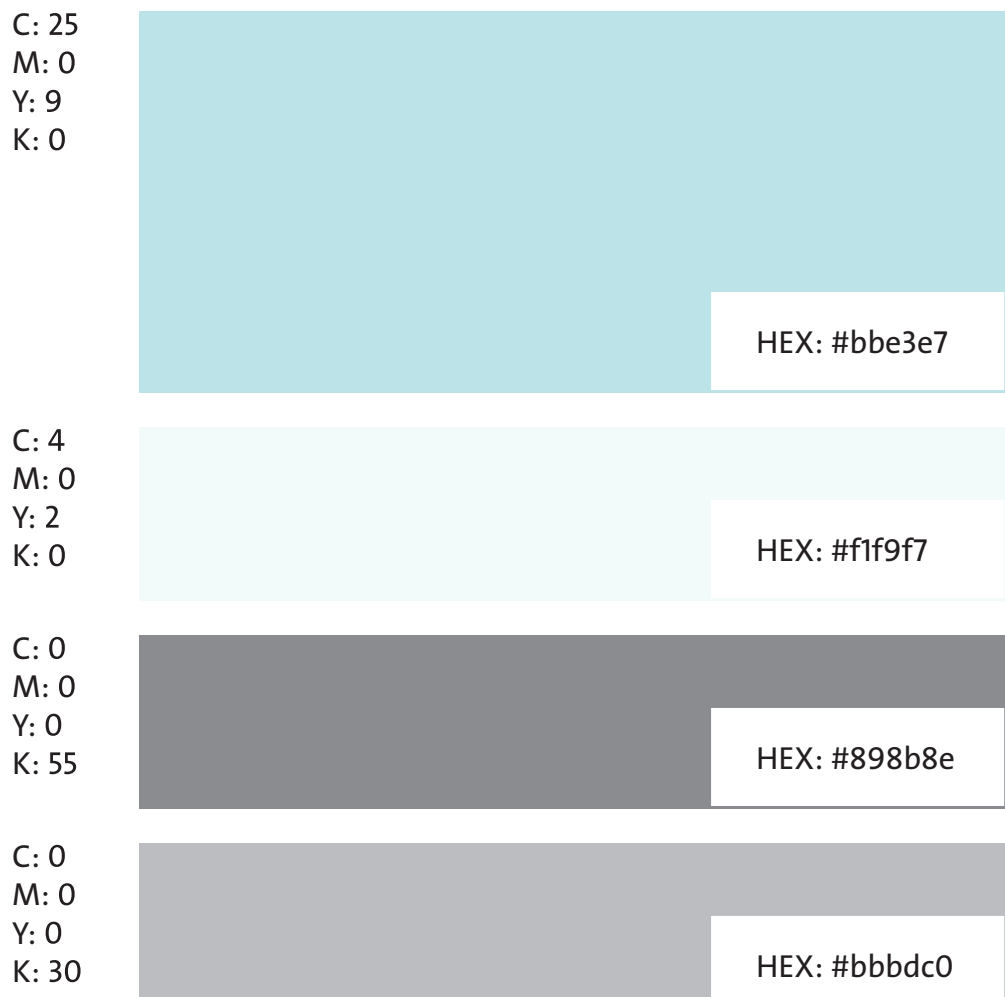

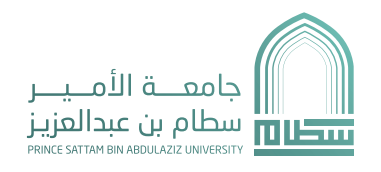

الألوان

# ا التدرج اللونب

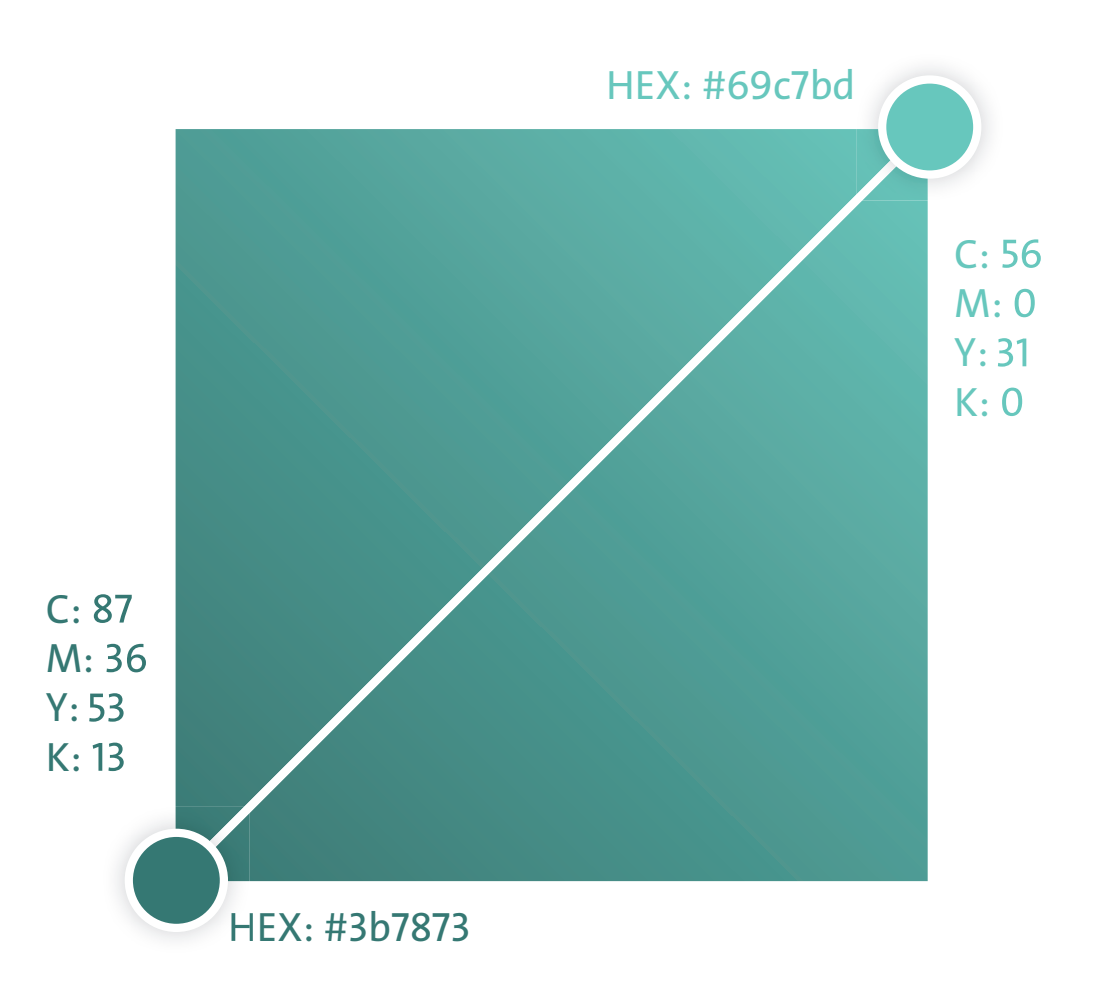

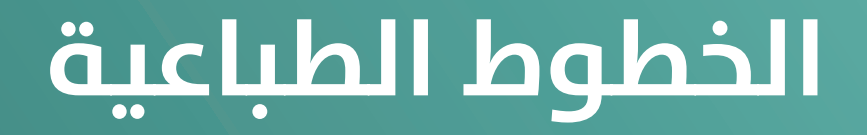

**COLLEGERATION** 

 $\overline{\mathbf{3}}$ 

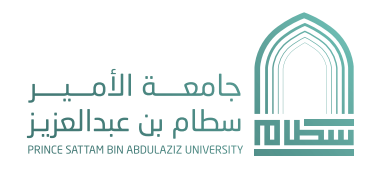

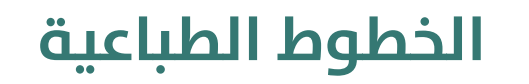

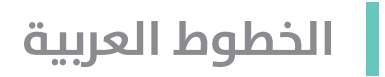

### Neo Sans Arabic

ا ب ت ث ج ح خ د ذ ر ز س ش ص ض ط ظ ع غ ف ق ك ل م ن ه و ي () ? 1234567890!@#\$%\*

#### **Neo Sans Arabic**

```
ا ب ت ث چ ح خ د ذ ر ز س ش ص ض ط ظ ع غ ف ق ك ل م ن ه و ي
()
?
1234567890!@#$%*
```
18

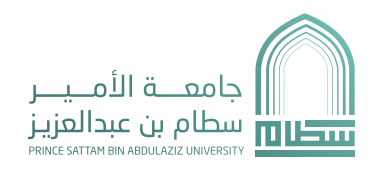

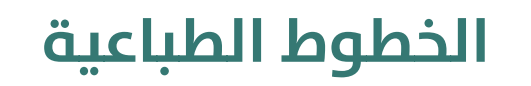

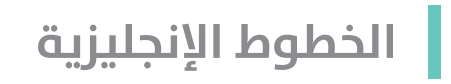

### Neo Sans Arabic

ABCDEFGHIJKLMNOPQRSTUVWXYZ abcdefghijklmnopqrstuvwxyz 1234567890!@#\$%\*()?

#### **Neo Sans Arabic**

ABCDEFGHIJKLMNOPQRSTUVWXYZ abcdefghijklmnopqrstuvwxyz 1234567890!@#\$%\*()?

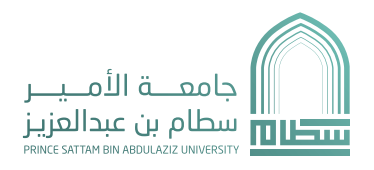

# الخطوط الإضافية

وهب خطوط يتم استخدامها في المواقع الإلكترونية والتطبيقات عند الحاحة البها. يمكنك استخدام النسخة اللكترونية من خلال هذا الرابط:

#### <style>

@import url(<https://fonts. googleapis.com/css ?family=Cairo: wght@700;400&display=swap $\cdot$ ); </style>

### Cairo Regular )Ar/En(

ا ب ت ث ج ح خ د ذ ر ز س ش ص ض ط ظ ع غ ف ق ك ل م ن ه و ي 1 2 3 4 5 6 7 8 9 0 ! @ # \$ % & \* ( ) ?

ABCDEFGHIJKLMNOP QRSTUVWXYZ

abcdefghijklmnopqrstu vwxyz

1234567890!@#\$%^&\*)(?

### **Cairo Bold (Ar/En)**

۱ ب ت ث ج ح خ د ذ ر ز س ش ص ض ط ظ ع غ ف ق ك ل م ن ه و ي **1 2 3 4 5 6 7 8 9 0 ! @ # \$ % & \* ) ( ?**

**ABCDEFGHIJKLMNOPQRSTUVW XYZ abcdefghijklmnopqrstu vwxyz**

**1234567890!@#\$%^&\*()?**

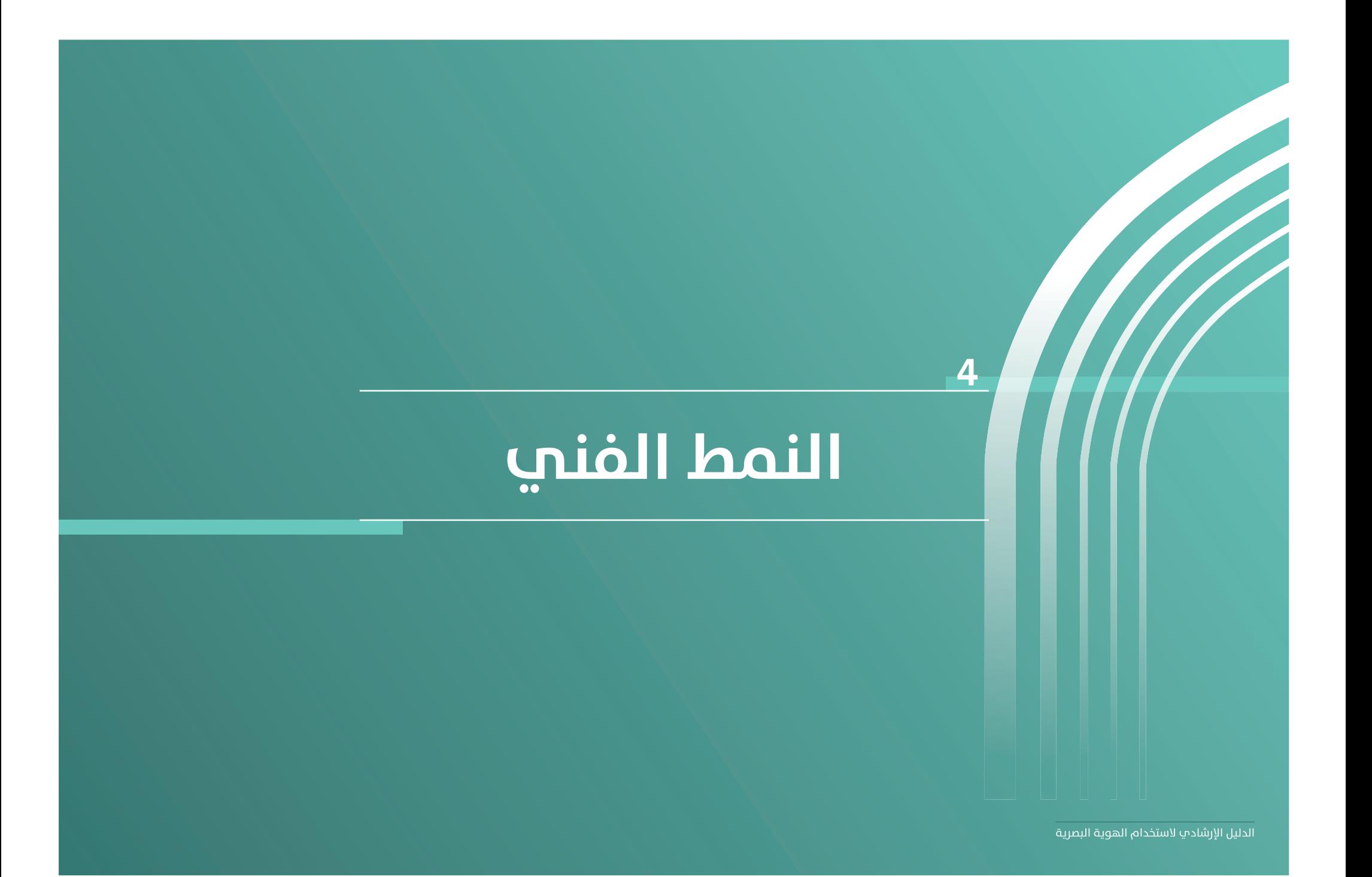

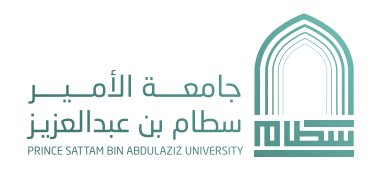

# النمط الفني

### الدليل الإرشادي لاستخدام الهوية البصرية

# المصفوفة الزخرفية |

وهو شكل فنب يتم استخدامه عن الحاجة لملمأ فراغ ما او اضافة لمسة جمالية ذات طابع عربى.

الشكل مستوحم من البوابة الجامعية وهو أصل تصميم الشعار والهوية .

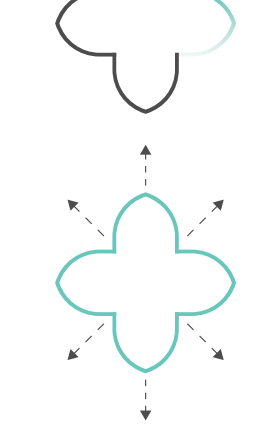

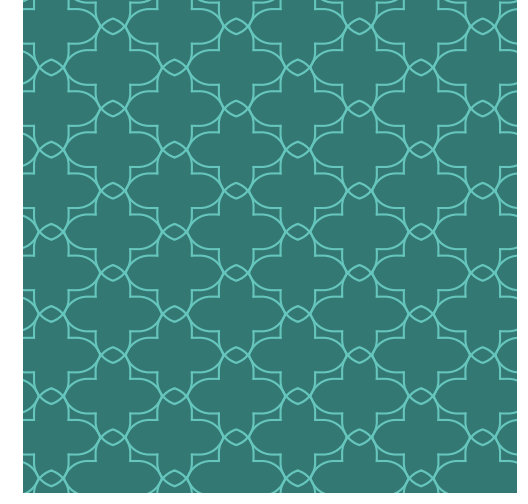

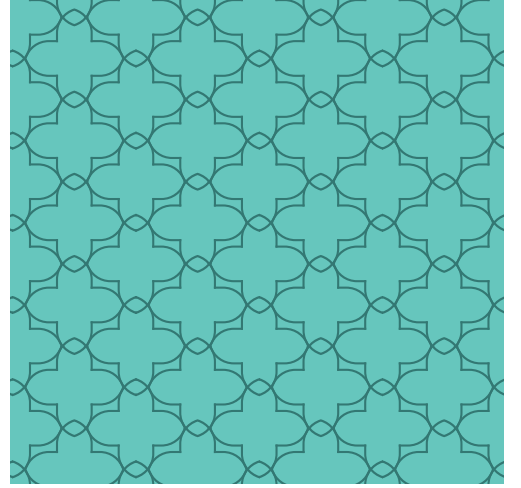

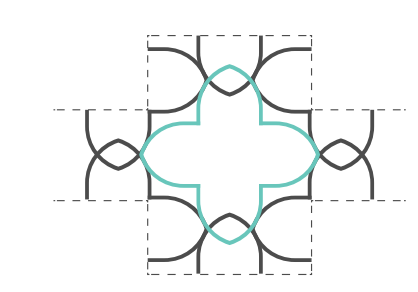

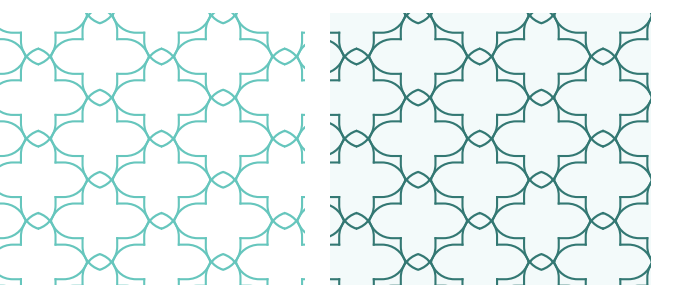

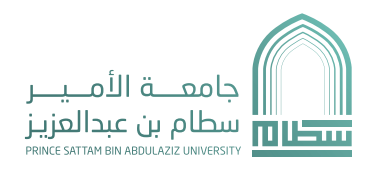

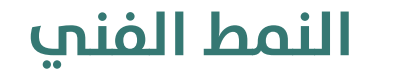

# الرسوم البيانية |

تستخدم الرسومات البيانية لتمثيل البيانات وعرضها بطريقة واضحة وسهلة الفهم.

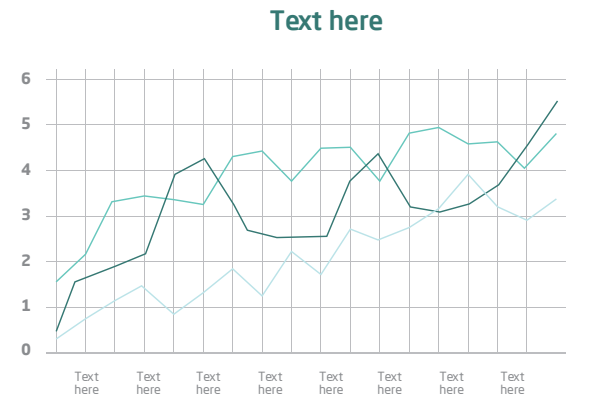

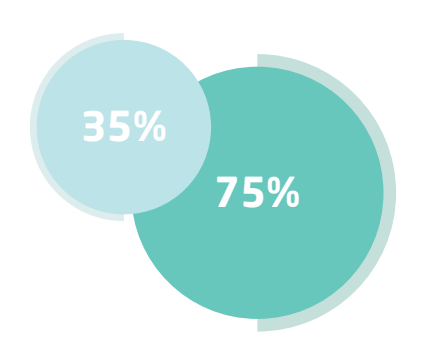

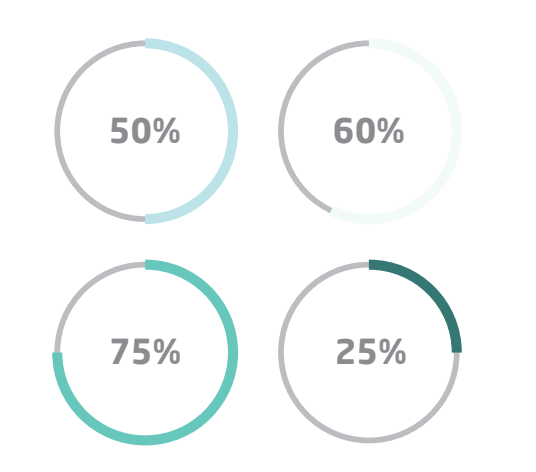

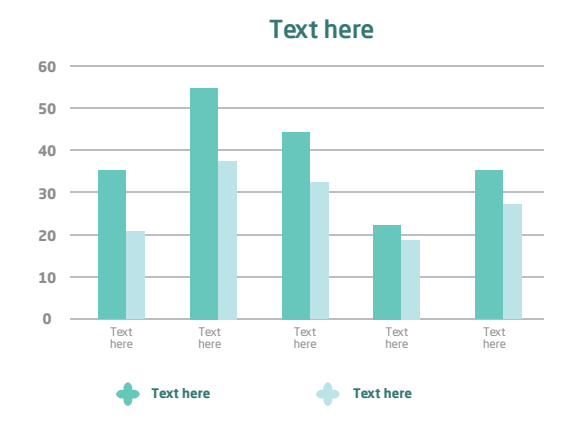

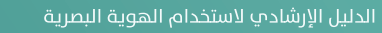

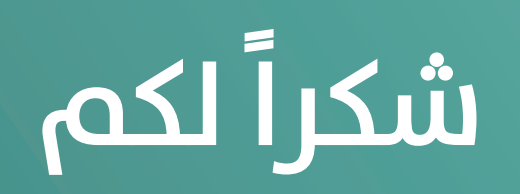